**УДК 517.9**

**Т.Д. Панченко, І.А. Тузова, В.В. Челабчі, В.М. Челабчі** 

#### **ВИКОРИСТАННЯ ПРОГРАМНОГО ПРОДУКТУ EXCEL ПРИ ВИКЛАДАННІ КУРСУ «МОДЕЛЮВАННЯ СИСТЕМ»**

*У статті проводиться аналіз використання чисельних методів при вивченні навчальної дисципліни «Моделювання систем». Описано використання аналітико-сіткового методу розв'язання звичайних диференціальних рівнянь.*

*Ключові слова: моделювання систем, рішення, звичайні диференціальні рівняння.*

*В статье проводится анализ использования численных методов при изучении учебной дисциплины «Моделирование систем». Описано использование аналитико-сеточного метода решения обыкновенных дифференциальных уравнений.*

*Ключевые слова: моделирование систем, решение, обыкновенные дифференциальные уравнения.*

*The article analyzes the use of numerical methods in the study of educational discipline «Simulation systems». We describe the use of analyticalgrid method for solving ordinary differential equations.*

*Keywords: simulation systems, decision, ordinary differential equations.*

**Вступ**. При створенні нових і для оптимізації режимів роботи існуючих суднових систем і установок активно використовуються методи математичного моделювання. Вірогідність інформації, отриманої при моделюванні динаміки суднових комплексів та систем, в першу чергу залежить від того, наскільки докладно й адекватно використовувані математичні моделі описують процеси в системі.

Не менш важливим представляється розробка ефективних чисельних методів для імітації процесів у системах. Використовувані чисельні методи повинні мати абсолютну стійкість або, у всякому разі, стійкість в максимально широкому діапазоні параметрів моделі. Необхідно також забезпечувати максимально низьку методичну погрішність чисельного методу.

Вибір методу чисельного моделювання динамічних процесів в суднових установках і системах залежить від рівня вимог до постановки задачі.

Найбільш достовірну інформацію про процеси можна отримати, використовуючи проекційно-сіткові методи [1], [2]. Але реалізація проекційно-сіткового методу в середовищі Excel вимагає організації громіздких таблиць.

 $\mathcal{L}_\mathcal{L} = \{ \mathcal{L}_\mathcal{L} = \{ \mathcal{L}_\mathcal{L} = \{ \mathcal{L}_\mathcal{L} = \{ \mathcal{L}_\mathcal{L} = \{ \mathcal{L}_\mathcal{L} = \{ \mathcal{L}_\mathcal{L} = \{ \mathcal{L}_\mathcal{L} = \{ \mathcal{L}_\mathcal{L} = \{ \mathcal{L}_\mathcal{L} = \{ \mathcal{L}_\mathcal{L} = \{ \mathcal{L}_\mathcal{L} = \{ \mathcal{L}_\mathcal{L} = \{ \mathcal{L}_\mathcal{L} = \{ \mathcal{L}_\mathcal{$ © **Панченко Т.Д., Тузова І.А., Челабчі В.В., Челабчі В.М., 2017** 

Часто необхідно проводити оціночні розрахунки, коли потрібно встановити наближені результати для отримання інформації про характер процесів, що протікають. У цьому випадку має сенс використовувати менш точні різницеві методи, які легко реалізуються в середовищі Excel.

Не менш важливим є ефективне використання чисельних методів при освоєнні курсу «Моделювання систем». В цьому випадку чисельне моделювання динамічних процесів в середовищі Excel легко реалізується, а візуалізація результатів проводиться легко і наочно.

**Моделювання динаміки об'єктів з зосередженими параметрами.** Опис динамічних процесів в елементах суднових комплексів звичайно базується на концепції систем з зосередженими параметрами. Звичайні диференціальні рівняння першого або другого порядку використовуються як математичні моделі об'єктів моделювання.

Як приклад розглядається моделювання перехідних процесів у системі автоматичного регулювання (рис. 1). Використано пропорційноінтегрально-диференціальний (ПІД) регулятор.

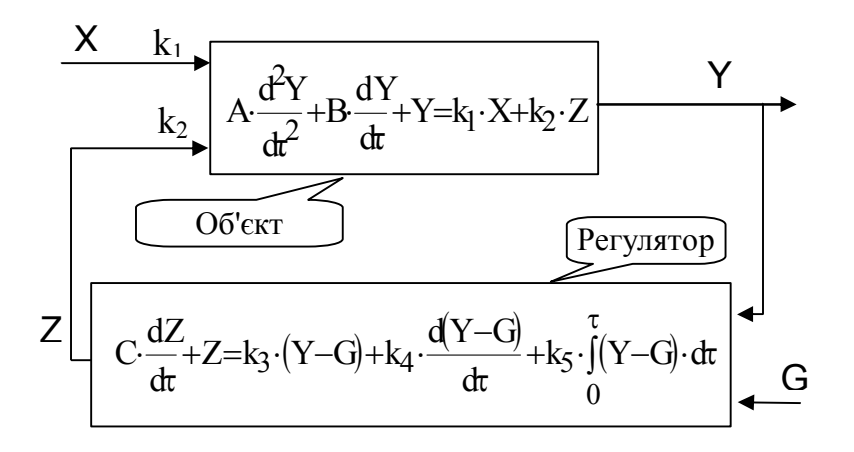

*Рис. 1. Схема системи автоматичного регулювання*

Прийняті позначення:

 $\tau$  – час;

*C* – коефіцієнт властивості об'єкта;

*X* – зовнішній вплив на об'єкт;

*Y* – реакція системи;

*Z* – регулюючий вплив;

*G* – налаштування регулятора;

 $k_1 - k_5$  – коефіцієнти, що враховують дію різного роду впливів. Всі величини представлені в безрозмірному вигляді. Математична модель об'єкта (1)

$$
A \cdot \frac{d^2Y}{dt^2} + B \cdot \frac{dY}{dt} + Y = k_1 \cdot X + k_2 \cdot Z \,, \quad \tau = 0 \quad Y = Y_0, \quad Y' = Y'_0. \tag{1}
$$

**181**

Математична модель регулятора (2)

$$
C \cdot \frac{dZ}{d\tau} + Z = k_3 \cdot (Y - G) + k_4 \cdot \frac{d(Y - G)}{d\tau} + k_5 \cdot \int_0^{\tau} (Y - G) \cdot d\tau \,, \quad \tau = 0 \quad Z = Z_0. \tag{2}
$$

При моделюванні використовується чисельний метод трапецій.

Для реалізації чисельного методу рівняння об'єкта (10) слід перетворити в систему двох рівнянь. Вводиться нова змінна (3)

$$
F = dY/d\tau \tag{3}
$$

Математична модель системи регулювання представляється у вигляді системи трьох рівнянь (4), (5), (6) які необхідно вирішувати спільно

$$
\frac{dY}{d\tau} = F, \qquad \tau = 0, \quad Y = Y_0.
$$
\n<sup>(4)</sup>

$$
\frac{A}{B} \cdot \frac{dF}{d\tau} + F = -\frac{1}{B}Y + \frac{k_1}{B} \cdot X + \frac{k_2}{B} \cdot Z, \qquad \tau = 0, \ F = F_0 = Y'_0.
$$
 (5)

$$
C \cdot \frac{dZ}{d\tau} + Z = k_3 \cdot (Y - G) + k_4 \cdot \frac{d(Y - G)}{d\tau} + k_5 \cdot \int_{0}^{\tau} (Y - G) \cdot d\tau , \quad \tau = 0, \ Z = Z_0.
$$
 (6)

При запису кінцево-різницевих аналогів диференціальних рівнянь. використовується різницева схема **трапецій**. Після перетворень отримаємо в компактному запису систему рівнянь.

$$
F_i = D_1 \cdot F_{i-1} + D_2 \cdot (Y_i + Y_{i-1}) + D_3 \cdot (X_i + X_{i-1}) + D_4 \cdot (Z_i + Z_{i-1}),
$$
 (7)

$$
Y_i = Y_{i-1} + D_S \cdot (F_i + F_{i-1}), \qquad (8)
$$

$$
Z_i = D_6 \cdot Z_{i-1} + D_7 \cdot Y_i + D_8 \cdot Y_{i-1} + D_9 \cdot G_i + D_{10} \cdot G_{i-1},
$$
\n(9)

де

$$
D_1 = \frac{2 \cdot A - B \cdot \Delta \tau}{2 \cdot A + B \cdot \Delta \tau}, \quad D_2 = \frac{\Delta \tau}{2 \cdot A + B \cdot \Delta \tau}, \quad D_3 = \frac{k_1 \cdot \Delta \tau}{2 \cdot A + B \cdot \Delta \tau}, \quad D_4 = \frac{k_2 \cdot \Delta \tau}{2 \cdot A + B \cdot \Delta \tau},
$$

$$
D_5 = \frac{\Delta \tau}{2}, \quad D_6 = \frac{2 \cdot C - \Delta \tau}{2 \cdot C + \Delta \tau}, \quad D_7 = \frac{2 \cdot \Delta \tau}{2 \cdot C + \Delta \tau} \cdot \left(\frac{k_3}{2} + \frac{k_4}{\Delta \tau} + \frac{k_5 \cdot \Delta \tau}{2}\right),
$$

$$
D_8 = \frac{2 \cdot \Delta \tau}{2 \cdot C + \Delta \tau} \cdot \left(\frac{k_3}{2} - \frac{k_4}{\Delta \tau} + \frac{k_5 \cdot \Delta \tau}{2}\right), \quad D_9 = \frac{2 \cdot \Delta \tau}{2 \cdot C + \Delta \tau} \cdot \left(-\frac{k_3}{2} - \frac{k_4}{\Delta \tau} - \frac{k_5 \cdot \Delta \tau}{2}\right),
$$

$$
D_{10} = \frac{2 \cdot \Delta \tau}{2 \cdot C + \Delta \tau} \cdot \left(-\frac{k_3}{2} + \frac{k_4}{\Delta \tau} - \frac{k_5 \cdot \Delta \tau}{2}\right).
$$

Умови обчислювальної стійкості  $0 < D_1 < 1$ ,  $0 < D_6 < 1$ .

Спільне рішення системи лінійних алгебраїчних рівнянь (16), (17), (18) в середовищі Excel може проводитися методом ітерацій. При ітераційному вирішенні практично завжди використовується метод Зейделя. Зокрема, він реалізований в табличному процесорі Excel.

Для забезпечення виконання ітерацій необхідно звернутися до активного пункту меню «Сервис», потім до команди меню «Параметры» і працювати із вкладкою «Вычисления», замовити ітераційний процес, установити число ітерацій чи установити відносну погрішність.

**Аналітико-сітковий метод.** Ряд різницевих методів (явний різницевий метод, метод трапецій, метод Рунге-Кутта 4 порядку) при певних значеннях коефіцієнтів рівнянь і кроку (інтервалу) інтегрування володіє нестійкістю. Тому рекомендується використовувати аналітикосітковий [2; 5] метод розв'язання рівнянь типу (10).

Цей метод відрізняється абсолютною стійкістю і малою методичною похибкою

$$
A \cdot \frac{dY}{d\tau} + Y = K \cdot X(\tau), \qquad \tau = 0, \quad Y = Y_0,
$$
 (10)

де  $\tau$  – час;

*X( )* − вплив на об'єкт;

 $Y(τ)$  − реакція об'єкта:

*А, K* − коефіцієнти властивості об'єкта.

Одним зі способів побудови різницевих схем є використання точного аналітичного рішення на відрізку інтегрування рівного кроку сітки. У межах відрізка інтегрування використовується нова координатна вісь t, як показано на рис. 1, та проводиться рішення рівняння (11).

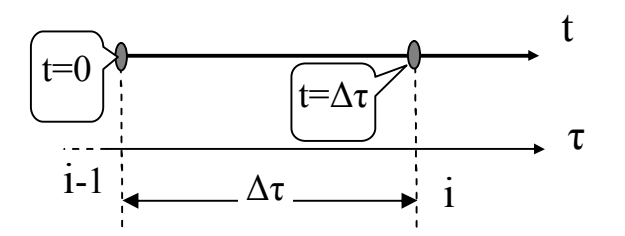

*Рис. 2. Відрізок інтегрування*

$$
A \cdot \frac{dY}{dt} + Y = K \cdot B , \qquad t = 0, \quad Y = Y_{i-1} . \tag{11}
$$

Залежно від способу подання впливу *B* можливі варіанти організації схем.

При *В* = const аналітичне рішення (11) має вигляд (12)

$$
Y = (Y_{i-1} - K \cdot B) \cdot exp\left(-\frac{\tau}{A}\right) + K \cdot B, \qquad (12)
$$

де *В* − прийняте на відрізку інтегрування постійне значення впливу. Розумно прийняти  $B = 0.5 \cdot (X_i + X_{i-1})$ . Тоді розрахункова формула має вигляд (13)

$$
Y_i = D_1 \cdot Y_{i-1} + D_2 \cdot (X_i + X_{i-1}), \qquad (13)
$$

$$
\text{Re} \qquad D_1 = \exp\left(-\frac{\Delta \tau}{A}\right), \qquad D_2 = \frac{K}{2} - \frac{K}{2} \cdot \exp\left(-\frac{\Delta \tau}{A}\right).
$$

Ця схема абсолютно стійка, оскільки завжди виконується умова (14).

$$
0 < \exp\left(-\frac{\Delta \tau}{A}\right) < 1. \tag{14}
$$

При лінійній залежності *B* = *a*+*bt* аналітичне рішення (11) має вигляд (15)

$$
Y = (Y_{i-1} - K \cdot a - K \cdot A \cdot b) \cdot \exp\left(-\frac{\tau}{A}\right) + K \cdot a - K \cdot A \cdot b + K \cdot b \cdot \tau \tag{15}
$$

Якщо на відрізку інтегрування прийнята лінійна зміна величини *X* від *Xi-1* до *X<sup>i</sup>* , то (16)

$$
a = X_{i-1}, \quad b = \frac{X_i - X_{i-1}}{\Delta \tau}.
$$
 (16)

Розрахункова формула приймає вигляд (17)

$$
Y_i = D_1 \cdot Y_{i-1} + D_2 \cdot X_{i-1} + D_3 \cdot X_i, \qquad (17)
$$

$$
D_1 = \exp\left(-\frac{\Delta \tau}{A}\right), \quad D_2 = \frac{A \cdot K}{\Delta \tau} \cdot \left(1 - \exp\left(-\frac{\Delta \tau}{A}\right)\right) - K \cdot \exp\left(-\frac{\Delta \tau}{A}\right),
$$
  
ae 
$$
D_3 = K - \frac{A \cdot K}{\Delta \tau} \cdot \left(1 - \exp\left(-\frac{\Delta \tau}{A}\right)\right).
$$

Схема абсолютно стійка, оскільки завжди виконується умова (18)

$$
0 < \exp\left(-\frac{\Delta \tau}{A}\right) < 1. \tag{18}
$$

**184**

### **Вісник Одеського національного морського університету № 2(51), 2017**

Для оцінки ефективності чисельних методів авторами проводилася серія рішень лінійних рівнянь виду (10) як при переході системи з обуреного стану в стійкий, так і при стрибкоподібній зміні впливу (таблиця 1).

## *Таблиця 1*

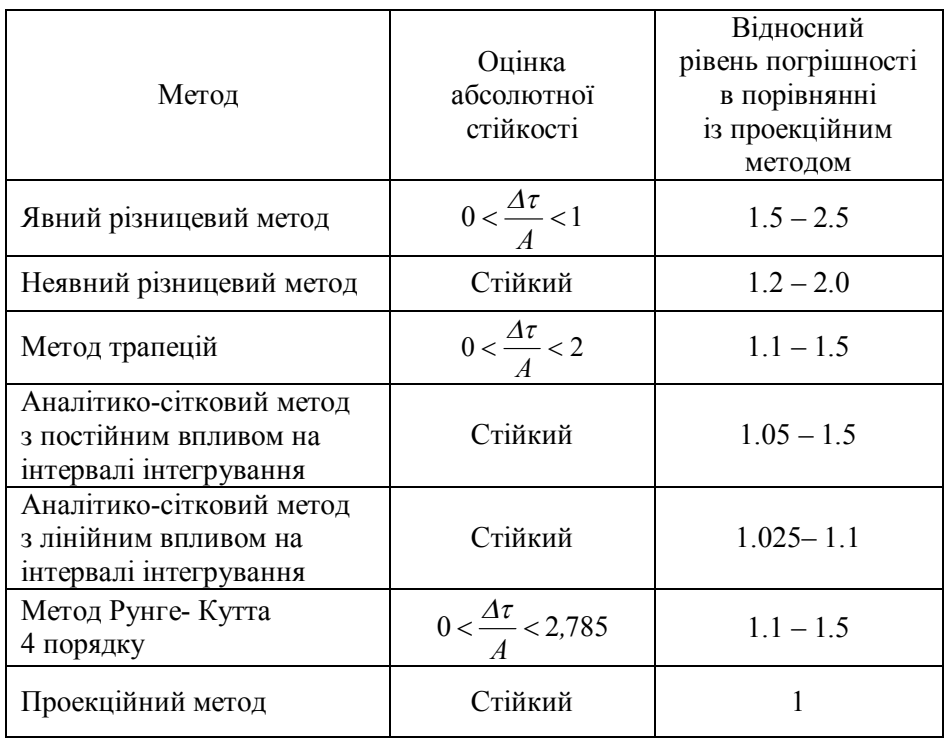

# *Оцінка ефективності чисельних методів*

де  $\Delta \tau$  – крок інтегрування.

Оцінка погрішності проводилися порівнянням з точними аналітичними рішеннями.

Згідно до таблиці 1 аналітико-сітковий метод можна рекомендувати для вирішення звичайних диференціальних рівнянь.

**Моделювання одновимірних процесів переносу в каналах.** У теплообмінних установках відбувається сукупність взаємозалежних процесів переносу маси, імпульсу й концентрації. Математична модель процесів теплопереносу в теплообмінних установках включає систему звичайних диференціальних рівнянь першого порядку. При записі рівнянь математичних моделей можна незалежно від схеми руху теплоносіїв використовувати одновимірний опис тепло- й масопереносу в кожному каналі.

У безрозмірному вигляді одновимірний теплоперенос в каналі можна описати рівнянням (19)

Re·Pr·
$$
\frac{dT}{dX} = \sum_{k=1}^{Km} Nu_k \cdot (T_k - T)
$$
, (19)

де *T, X* – відповідно, температура потоку і вісі координат у напрямку руху потоку;

Re Pr – комплекс критеріїв, що відображають потік;

, *T <sup>k</sup>* , *Nu <sup>k</sup>* – відповідно, температура і критерій, що описує теплообмін зі стінкою каналу.

Для моделювання зручно перетворити (19) в (20).

$$
\left(\text{Re}\cdot\Pr\left(\sum_{k=1}^{Km}Nu_k\right)\cdot\frac{dT}{dX} + T = \sum_{k=1}^{Km} \left(\left(Nu_k\middle/\sum_{k=1}^{Km}Nu_k\right)\cdot(T_k)\right)\right)
$$

або

$$
A \cdot \frac{dT}{dX} + T = \sum_{k=1}^{Km} (D_k \cdot T_k)
$$
 (20)

$$
\text{Re} \qquad \qquad A = \text{Re} \cdot \Pr \Bigg/ \frac{Km}{\sum_{k=1}^{K} Nu_k} \,, \quad D_k = Nu_k \Bigg/ \frac{Km}{\sum_{k=1}^{K} Nu_k} \,.
$$

Рішення (20) можна проводити с використанням різних різницевих схем (явна, неявна, трапецій, Рунге-Кутта четвертого порядку) [50]. Проте в деяких випадках вони відрізняються нестійкістю і порівняно високою методичної похибкою.

Одним зі способів побудови різницевих схем є використання точного аналітичного рішення на відрізку інтегрування рівного кроку сітки. У межах відрізка інтегрування використовується нова координатна вісь x, як показано на рис. 4, та проводиться рішення рівняння (21).

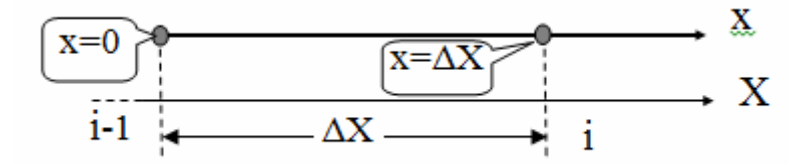

*Рис. 4. Схема відрізка рішення (21)*

**Вісник Одеського національного морського університету № 2(51), 2017**

$$
A \cdot \frac{dT}{dx} + T = \sum_{k=1}^{Km} (D_k \cdot T_k), \quad x = 0, \ T = T_{i-1}
$$
 (21)

Можна прийняти

$$
A = (A_{i} + A_{i-1})/2, D_{k} = (D_{k_{i}} + D_{k_{i-1}})/2, T_{k} = (T_{k_{i}} + T_{k_{i-1}})/2.
$$

У цьому випадку можна отримати розрахункову формулу (22)

$$
T_i = T_{i-1} \cdot D1 + \sum_{k=1}^{Km} (D_k \cdot T_k) \cdot (1 - D1) \tag{22}
$$

де

$$
D1 = \exp\left(-\left(\sum_{k=1}^{Km} Nu_k / (\text{Re}\cdot\text{Pr})\right) \cdot \Delta X\right)
$$

Оскільки завжди виконується умова (23) пропонована різницева схема володіє абсолютною обчислювальною стійкістю

$$
0 < D1 < 1. \tag{23}
$$

Для оцінки методичної похибки різницевих схем проводилися варіантні дослідження. У канал з постійною безрозмірною температурою стінки T<sub>k</sub>=0 і постійними умовами теплообміну подавалася середа з безрозмірною температурою на вході T=1.

Результати досліджень наведені на рис. 5.

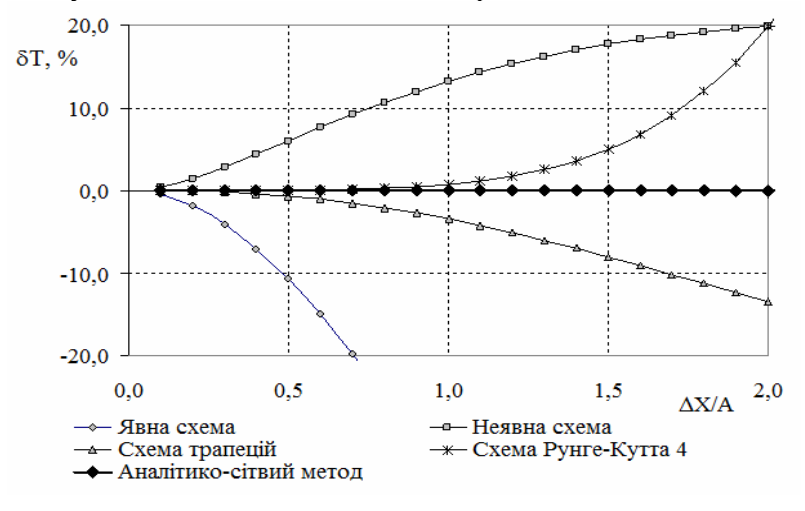

*Рис. 5. Залежність найвищої відносної похибки від параметрів моделі*

**Висновки**. Проведений аналіз показав ефективність використання Excel при моделюванні динаміки систем. У навчальному процесі при освоєнні курсу «Моделювання систем» краще використовувати метод трапецій (при забезпеченні умов стійкості процесу рішення) або аналітико-сітковий метод.

# **СПИСОК ЛІТЕРАТУРИ**

- *1. Марчук Г.И. Введение в проекционно-сеточные методы / Г.И. Марчук, В.И. Агошков. – М.: Наука, 1981. – 416 с.*
- *2. Челабчі В.М. Чисельні методи: Навч.посібник / В.М. Челабчі, В.В. Челабчі, І.А. Тузова. − Одеса: ОНМУ, 2012. – 39 с.*
- *3. Бахвалов Н.С. Численные методы / Н.С. Бахвалов, Н.П. Жидков, Г.М. Кобельков. − М.: Лаборатория Базовых Знаний, 2001.* − *632 с.*
- *4. Годунов С.К. Разностные схемы (введение в теорию): Учебн. пособие / С.К. Годунов, В.С. Рябенький. – М.: Наука, 1973. – 400 с.*
- *5. Меркт Р.В. До питання чисельного моделювання систем з розподіленими і зосередженими параметрами / Р.В. Меркт, В.В. Челабчі, В.М. Челабчі // Матеріали VIII міжнародної НПК «Наука і освіта '2005».* − *Т. 23. Математичне моделювання. – Дніпропетровськ: Наука і освіта, 2005.* − *С. 45-46.*
- *6. Меркт Р.В. О выборе численных методов для исследования динамических систем / Р.В. Меркт, В.В. Челабчи, В.Н. Челабчи // Сб. научн. трудов по материалам международной научно-практической конференции «Научные исследования и их практическое применение. Современное состояние и пути развития '2007».* − *Т. 1. – Одесса: НИИМФ-ОНМУ, 2007.* − С*.81-84.*

*Стаття надійшла до редакції 17.05.2017*

#### **Рецензенти:**

доктор технічних наук, професор, завідувач кафедри «Інформаційні технології» Одеського національного морського університету **В.В. Вичужанін**

доктор технічних наук, професор, завідувач кафедри «Суднові енергетичні установки та технічна експлуатація» Одеського національного морського університету **Р.А. Варбанець**